# Package 'MfUSampler'

March 4, 2022

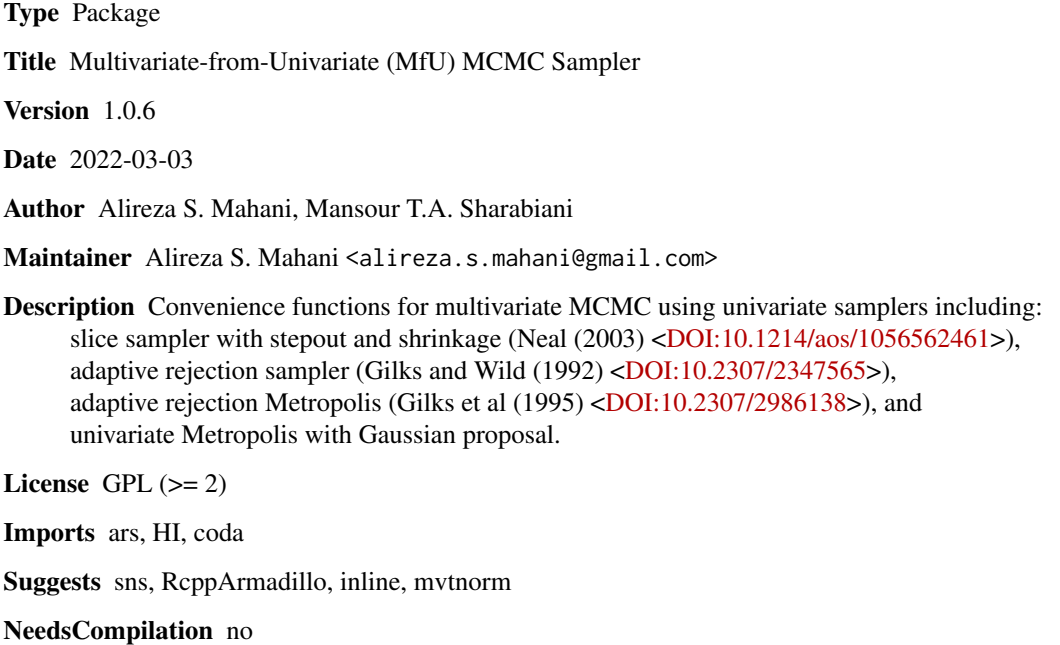

Repository CRAN

Date/Publication 2022-03-04 11:50:09 UTC

# R topics documented:

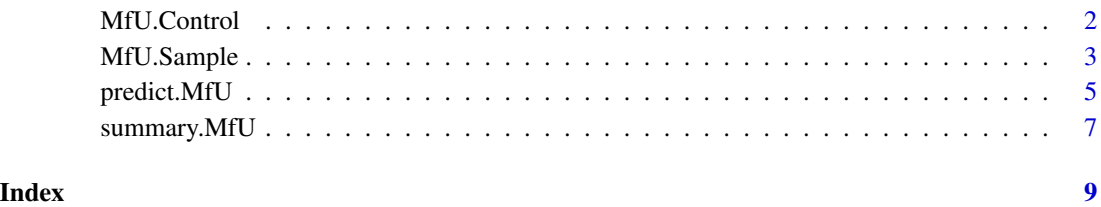

1

## Description

Returns a list of all control parameters needed for univariate samplers. Parameter names (after removing the prefixes) are identical to those used in original packages / source code. To be used with multivariate distributions, all control parameters must have the same length as the dimensionality of state space, either as vectors or lists.

## Usage

```
MfU.Control(n, slice.w=1, slice.m=Inf, slice.lower=-Inf, slice.upper=+Inf
  , ars.x=c(-4,1,4), ars.ns=100, ars.m=3, ars.emax=64, ars.lb=FALSE, ars.xlb=0
  , ars.ub=FALSE, ars.xub=0, arms.indFunc = function(x) TRUE
  , unimet.sigma = 1.0)
```
# Arguments

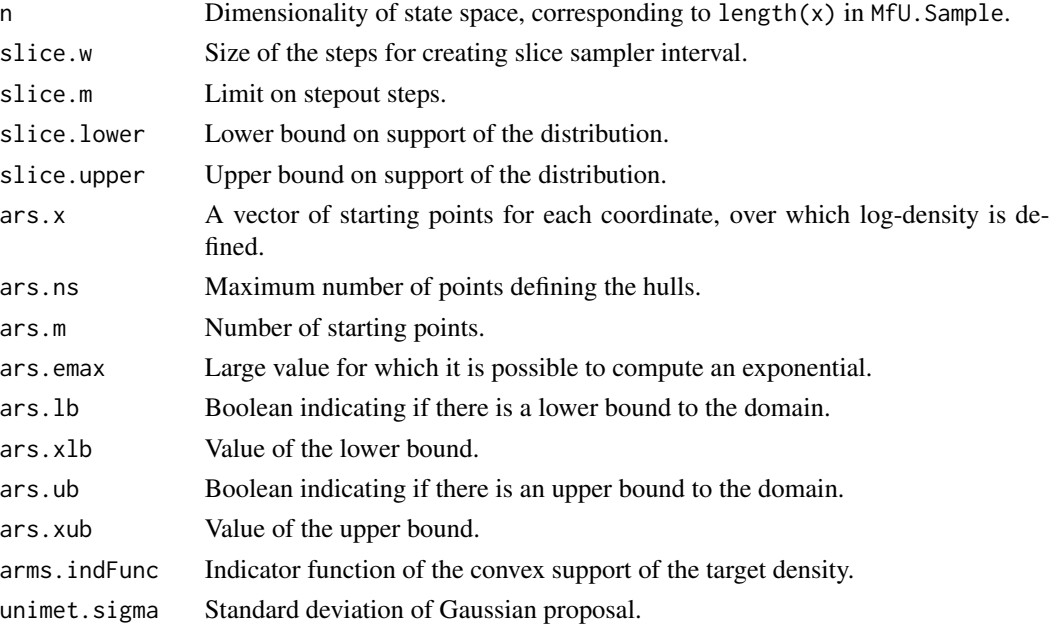

#### Details

All arguments (aside from n) supplied to MfU.Control can be vectors (or in the case of ars.x a list) of length n, in which case they are kept unmodified. Alternatively, a single parameter can be passed into MfU.Control, which is then expanded by the function into a vector/list of length n by simple replication. Each element of the resulting vector/list is used for one of the n visited coordinates during the univariate sampling cycles. Naming and description of arguments for each univariare sampler is kept in maximal consistency with original source codes / libraries.

# <span id="page-2-0"></span>MfU.Sample 3

#### Value

A list with 4 elements, slice, ars, arms, and unimet, each containing elements of the same name as their corresponding arguments in the function call.

# Author(s)

Alireza S. Mahani, Mansour T.A. Sharabiani

#### References

Gilks WR and Wild P (1992). Adaptive Rejection Sampling. *Applied Statistics*, 41, 337-348.

Gilks WR, Best NG, and Tan KKC (1995). Adaptive rejection Metropolis sampling within Gibbs sampling. *Applied Statistics*, 44, 455-472.

Mahani A.S and Sharabiani M.T.A. (2017). Multivariate-From-Univariate MCMC Sampler: The R Package MfUSampler. Journal of Statistical Software, Code Snippets, 78(1), 1-22. doi:10.18637/jss.v078.c01

Neal R.M. (2003). Slice Sampling. *Annals of Statistics*, 31, 705-767.

# Examples

```
# default control a for 10-dimensional space
mycontrol <- MfU.Control(10)
# setting a lower bound of 0 for last coordinate
mycontrol <- MfU.Control(10, slice.lower=c(rep(-Inf,9),0.0))
```
MfU.Sample *Drawing MCMC Samples from a Multivariate Distribution Using a Univariate Sampler*

# <span id="page-2-1"></span>Description

This function is an extended Gibbs wrapper around univariate samplers to allow for drawing samples from multivariate distributions. Four univariate samplers are currently available: 1) slice sample with stepout and shrinkage (Neal 2003, using Radford Neal's R code from his homepage), and 2) adaptive rejection sampling (Gilks and Wild 1992, using ars function from ars package), 3) adaptive rejection Metropolis (Gilks et al 1995, using arms function from **HI** package), and 4) univariate Metropolis with Gaussian proposal. The wrapper performs a full cycle of univariate sampling steps, one coordinate at a time. In each step, the latest sample values obtained for other coordinates are used to form the conditional distributions.

# Usage

```
MfU.Sample(x, f, uni.sample = "slice", ...
```

```
, control = MfU.Control(length(x)))
```

```
MfU.Sample.Run(x, f, uni.sampler = c("slice", "ars", "arms", "unimet"), ...
```

```
, control = MfU.Control(length(x)), nsmp = 10)
```
# <span id="page-3-0"></span>Arguments

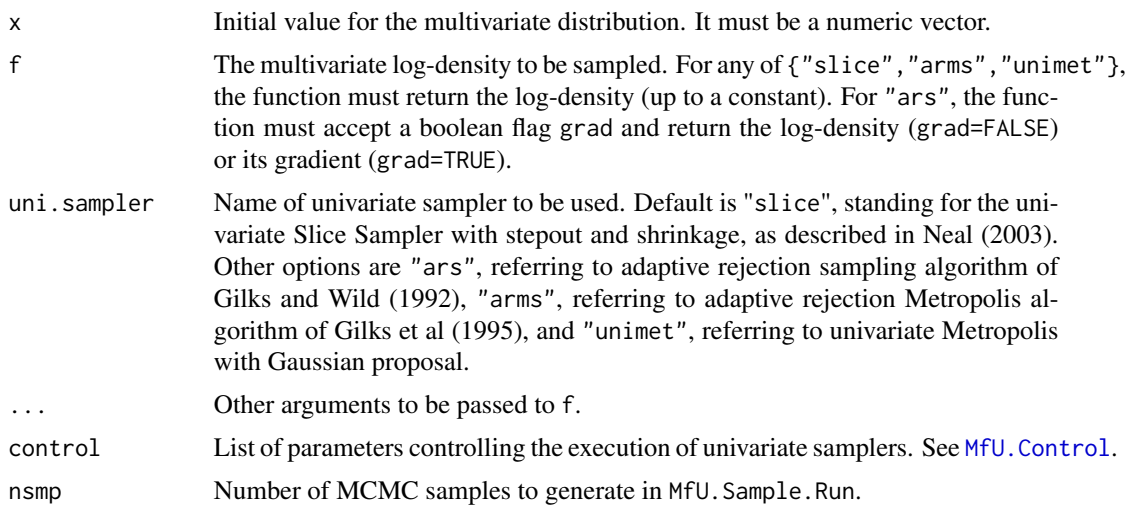

### Details

In the case of ARS, the wrapper is an exact implementation of Gibbs sampling (Geman and Geman 1984), while for the other 3 samplers the wrapper can be considered a generalization of Gibbs sampling, where instead of drawing a sample from each conditional distribution, we perform a state transition for which the conditional probability is an invariant distribution. The wrapper takes advantage of the fact that conditional distributions for each coordinate are simply proportional to the full joint distribution, with all other variables held constant, at their most recent sampled values. Note that ARS requires log-concavity of the conditional distributions. Log-concavity of the full multivariate distribution is sufficient but not necessary for univariate conditionals to be log-concave. Slice sampler (default option) is derivative-free, robust with respect to choice of tuning parameters, and can be applied to a wider collection of multivariate distributions as a drop-in method with good results. Multivariate samplers such as Metropolis (Bishop 2006) or Stochastic Newton Sampler (Mahani et al 2014) do not require our wrapper.

#### Value

For MfU.Sample, a vector of length length(x), representing a sample from the multivariate logdensity f; for MfU. Sample. Run, an object of class "MfU", which is a matrix of sampled values, one sampler per row (nsmp rows), with sampling time attached as attribute "t".

## Author(s)

Alireza S. Mahani, Mansour T.A. Sharabiani

# References

Bishop C.M. (2006). *Pattern Recognition and Machine Learning*. Springer New York.

Geman S. and Geman D. (1984). Stochastic relaxation, Gibbs distributions, and the Bayesian restoration of images. *IEEE Transactions on Pattern Analysis and Machine Intelligence*, 6, 721- 741.

# <span id="page-4-0"></span>predict.MfU 5

Gilks W.R. and Wild P. (1992). Adaptive Rejection Sampling. *Applied Statistics*, 41, 337-348.

Gilks W.R., Best N.G., and Tan K.K.C. (1995) Adaptive rejection Metropolis sampling within Gibbs sampling. *Applied Statistics*, 44, 455-472.

Mahani A.S., Hasan A., Jiang M. and Sharabiani M.T.A. (2016). Stochastic Newton Sampler: The R Package sns. Journal of Statistical Software, Code Snippets, 74(2), 1-33. doi:10.18637/jss.v074.c02

Mahani A.S and Sharabiani M.T.A. (2017). Multivariate-From-Univariate MCMC Sampler: The R Package MfUSampler. Journal of Statistical Software, Code Snippets, 78(1), 1-22. doi:10.18637/jss.v078.c01

Neal R.M. (2003). Slice Sampling. *Annals of Statistics*, 31, 705-767.

# Examples

```
z \leq c(1, 4, 7, 10, 13, 16, 19, 24)m1.prior <- c(17, 26, 39, 27, 35, 37, 26, 23)
m2.prior <- c(215, 218, 137, 62, 36, 16, 13, 15)
m1.current <- c(46, 52, 44, 54, 38, 39, 23, 52)
m2.current <- c(290, 211, 134, 91, 53, 42, 23, 32)
m1.total <- m1.prior + m1.current
m2.total <- m2.prior + m2.current
logpost.retin <- function(beta, z, m1, m2
  , beta0 = rep(0.0, 3), W = diag(1e+6, nrow = 3)) {
  X \leftarrow \text{cbind}(1, z, z^2)beta <- as.numeric(beta)
  Xbeta <- X %*% beta
  log.prior \le -0.5 \times t(beta - beta0) %*% solve(W) %*% (beta - beta0)
  logulike <- -sum((m1 + m2) * log(1 + exp(-Xbeta)) + m2 * Xbeta)
  log.post <- log.prior + log.like
  return (log.post)
}
nsmp <- 1000
beta.ini <- c(0.0, 0.0, 0.0)
beta.smp <- MfU.Sample.Run(beta.ini, logpost.retin, nsmp = nsmp
  , z = z, m1 = m1.total, m2 = m2.total)
summary(beta.smp)
```
predict.MfU *Sample-based prediction using "MfU" Objects*

## Description

Method for sample-based prediction using the output of [MfU.Sample.Run](#page-2-1).

# Usage

```
## S3 method for class 'MfU'
predict(object, fpred, ...)
## S3 method for class 'predict.MfU'
summary(object, start = round(nrow(object)/2) + 1
  , end = nrow(object), thin = 1
  , quantiles = c(0.025, 0.5, 0.975), ...)
## S3 method for class 'summary.predict.MfU'
print(x, n = 6L, ...)
```
# Arguments

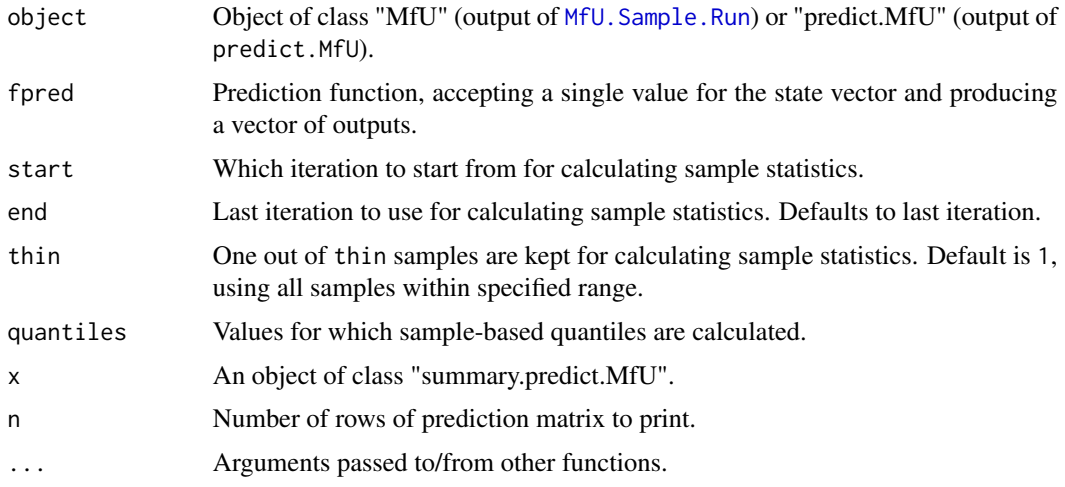

# Value

predict.MfU produces a matrix with number of rows equal to the length of prediction vector produces by fpred. Its numnber of columns is equal to the number of samples used within the user-specified range, and after thinning (if any). summary.predict.MfU produces sample-based prediction mean, standard deviation, quantiles, and effective sample size.

## Author(s)

Alireza S. Mahani, Mansour T.A. Sharabiani

# References

Mahani A.S and Sharabiani M.T.A. (2017). Multivariate-From-Univariate MCMC Sampler: The R Package MfUSampler. Journal of Statistical Software, Code Snippets, 78(1), 1-22. doi:10.18637/jss.v078.c01

# See Also

[MfU.Sample.Run](#page-2-1)

<span id="page-6-0"></span>

#### Description

Methods for summarizing and plotting the output of [MfU.Sample.Run](#page-2-1).

# Usage

```
## S3 method for class 'MfU'
summary(object, start = round(nrow(object)/2) + 1
  , end = nrow(object), thin = 1
  , quantiles = c(0.025, 0.5, 0.975), ...)
## S3 method for class 'summary.MfU'
print(x, \ldots)## S3 method for class 'MfU'
plot(x, start = round(nrow(x)/2) + 1, end = nrow(x), thin = 1, ...)
```
# Arguments

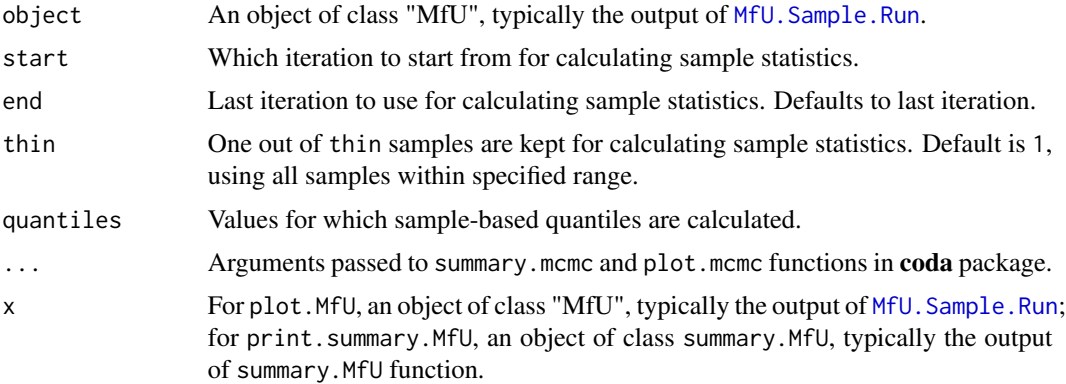

#### Value

These functions are thin wrappers around summary.mcmc and plot.mcmc. See coda package documentation for details.

# Author(s)

Alireza S. Mahani, Mansour T.A. Sharabiani

## References

Mahani A.S and Sharabiani M.T.A. (2017). Multivariate-From-Univariate MCMC Sampler: The R Package MfUSampler. Journal of Statistical Software, Code Snippets, 78(1), 1-22. doi:10.18637/jss.v078.c01 <span id="page-7-0"></span>8 summary.MfU

# See Also

[MfU.Sample.Run](#page-2-1)

# <span id="page-8-0"></span>Index

MfU.Control, [2,](#page-1-0) *[4](#page-3-0)* MfU.Sample, [3](#page-2-0) MfU.Sample.Run, *[5](#page-4-0)[–8](#page-7-0)* MfUSampler *(*MfU.Sample*)*, [3](#page-2-0) plot.MfU *(*summary.MfU*)*, [7](#page-6-0)

predict.MfU, [5](#page-4-0) print.summary.MfU *(*summary.MfU*)*, [7](#page-6-0) print.summary.predict.MfU *(*predict.MfU*)*, [5](#page-4-0)

summary.MfU, [7](#page-6-0) summary.predict.MfU *(*predict.MfU*)*, [5](#page-4-0)